# Web Apps

# Javascript – Verknüpfung mit HTML

## JS Extentions

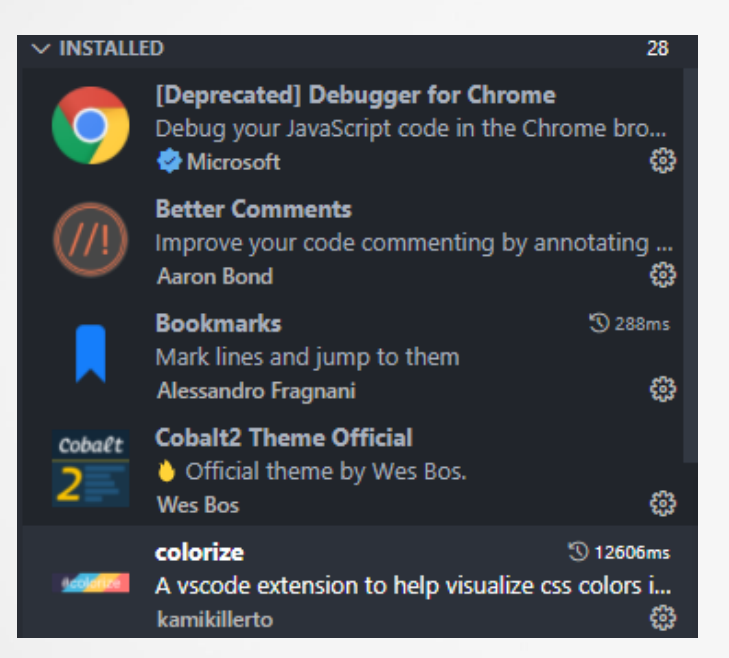

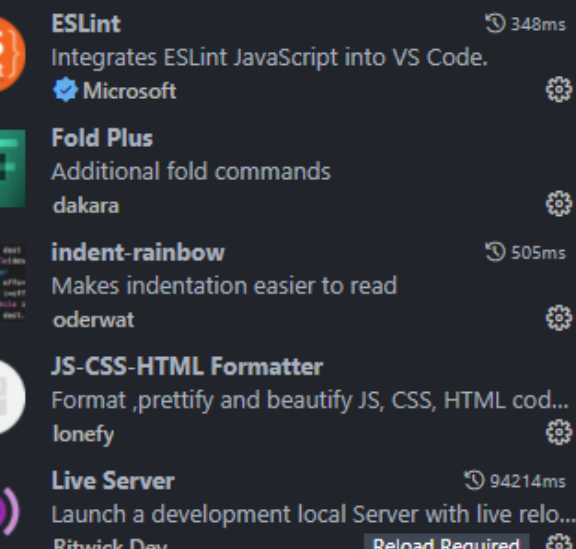

## **Position von** Javascript

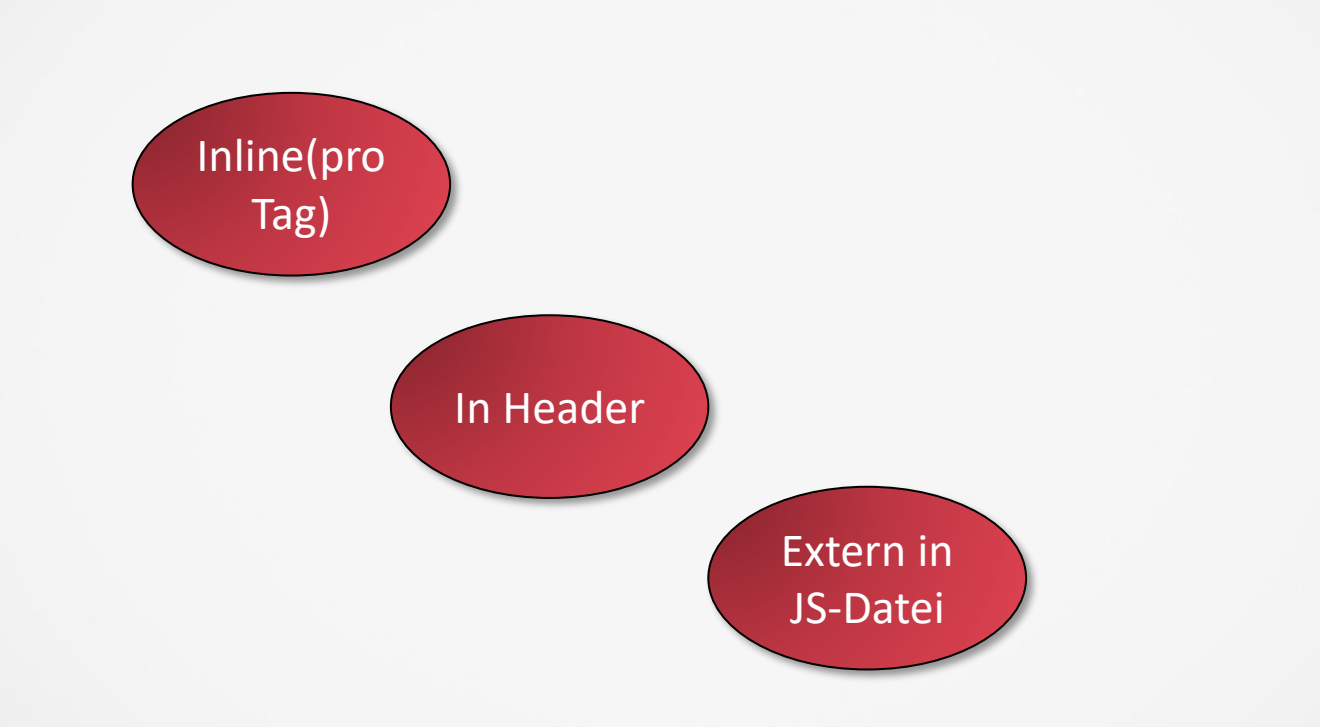

#### Syntax vom Aufruf

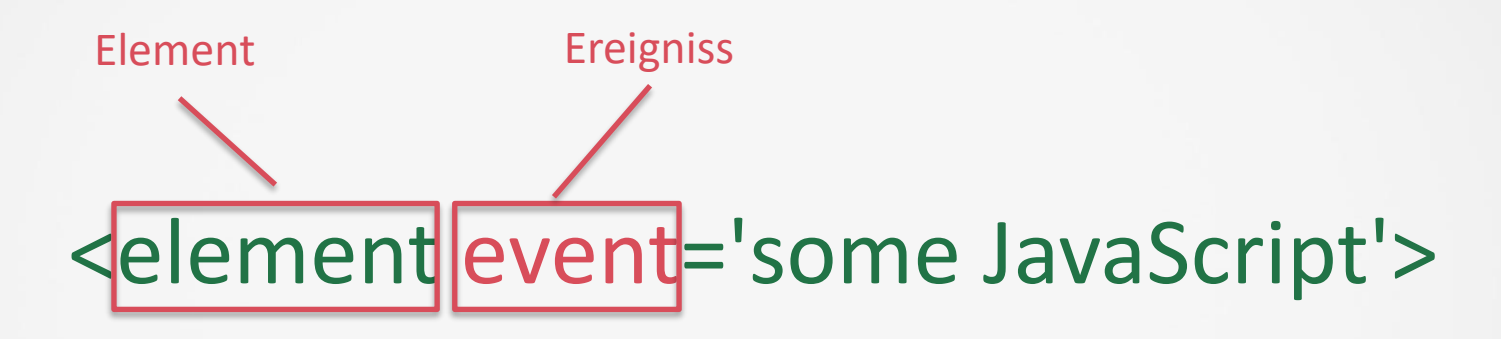

# <element event="some JavaScript">

## Einlesen und Auslesen von HTML-Informationen

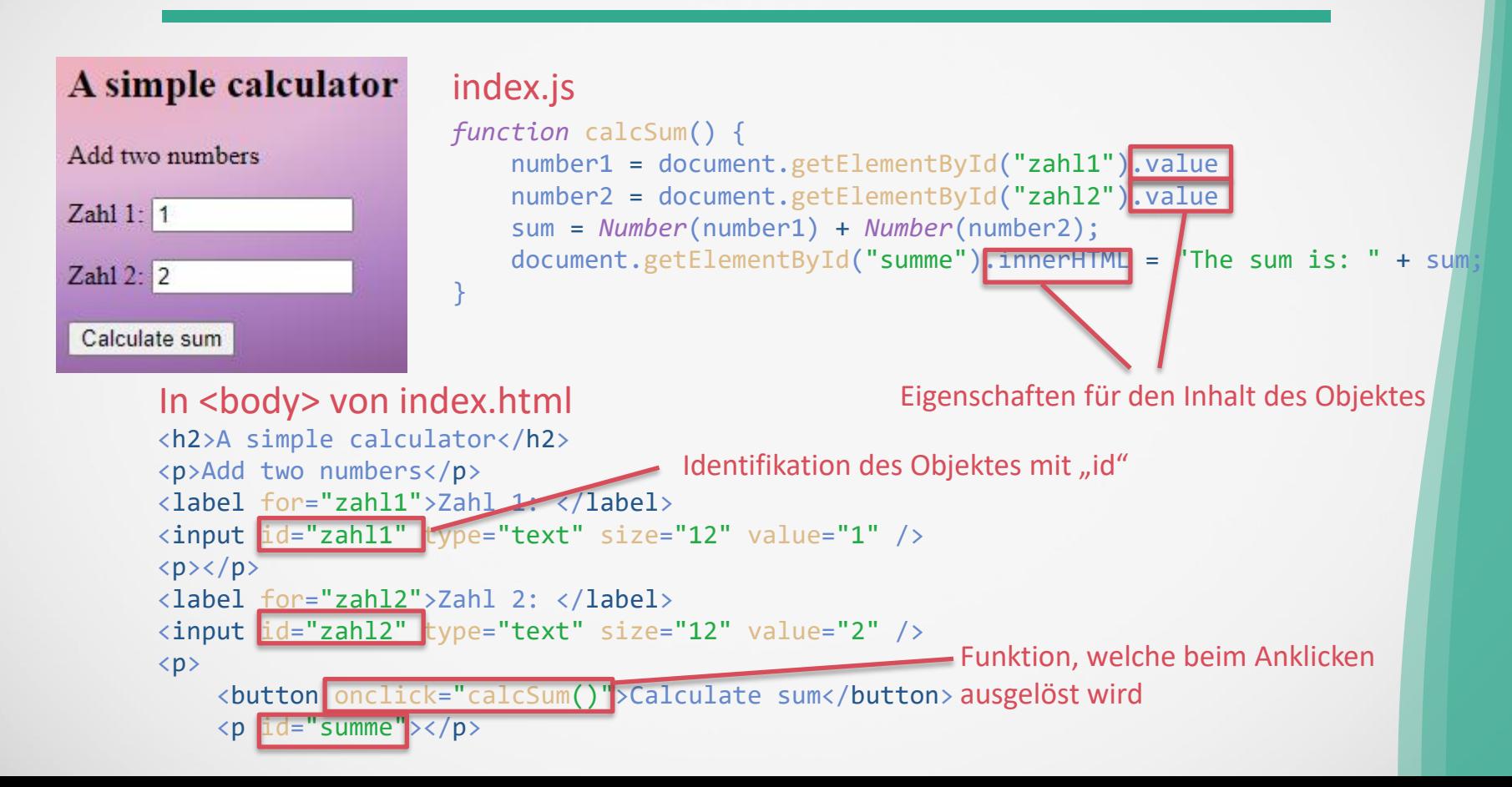

#### Debuggen von JS - Generelles

- $\checkmark$  "debugger" als Zeile im Quelltext
- $\checkmark$  alert("Test"); in JS-Code als 1. Zeile oder in der Funktion
- ✓ Chrome DevTools mit F12 öffnen

# Debuggen von JS - DevTools

#### Haltepunkt setzen/löschen

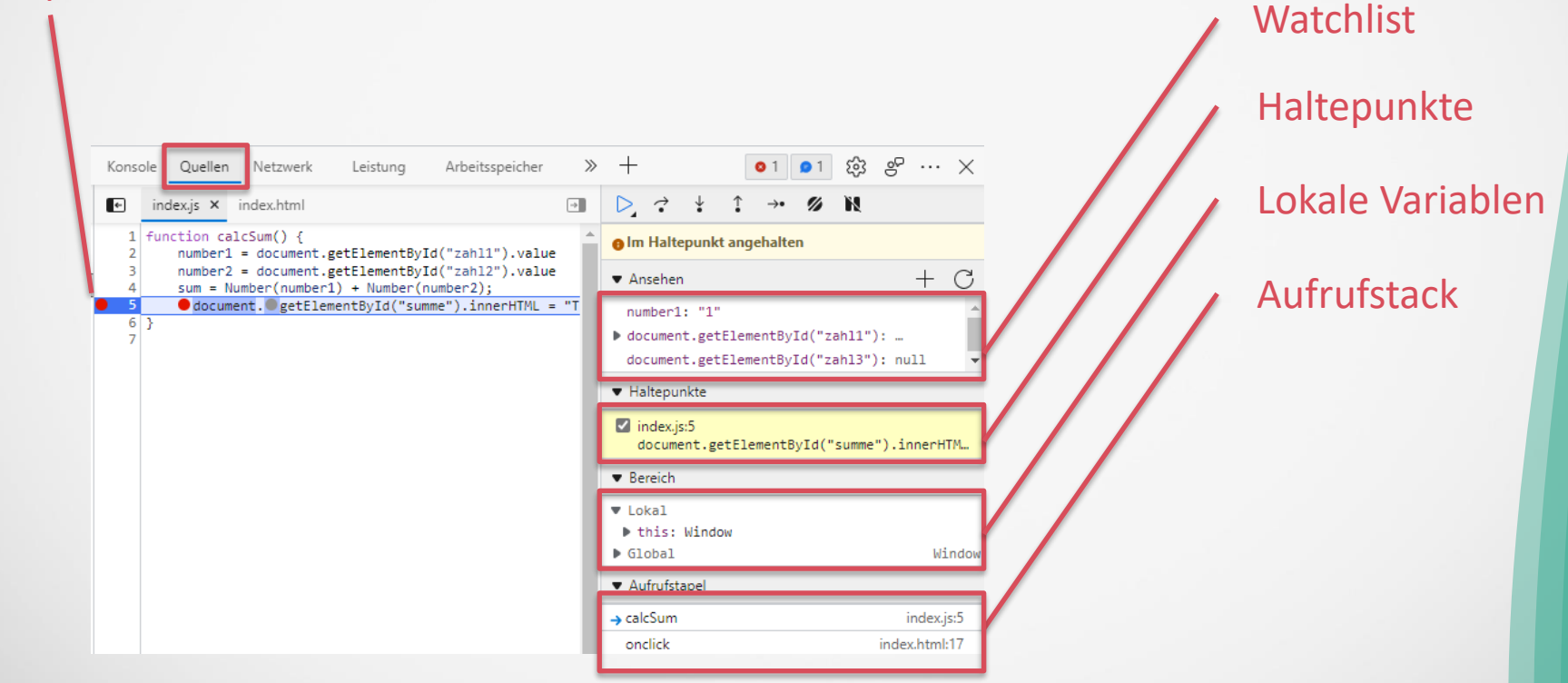

#### Debuggen von JS – DevTools II

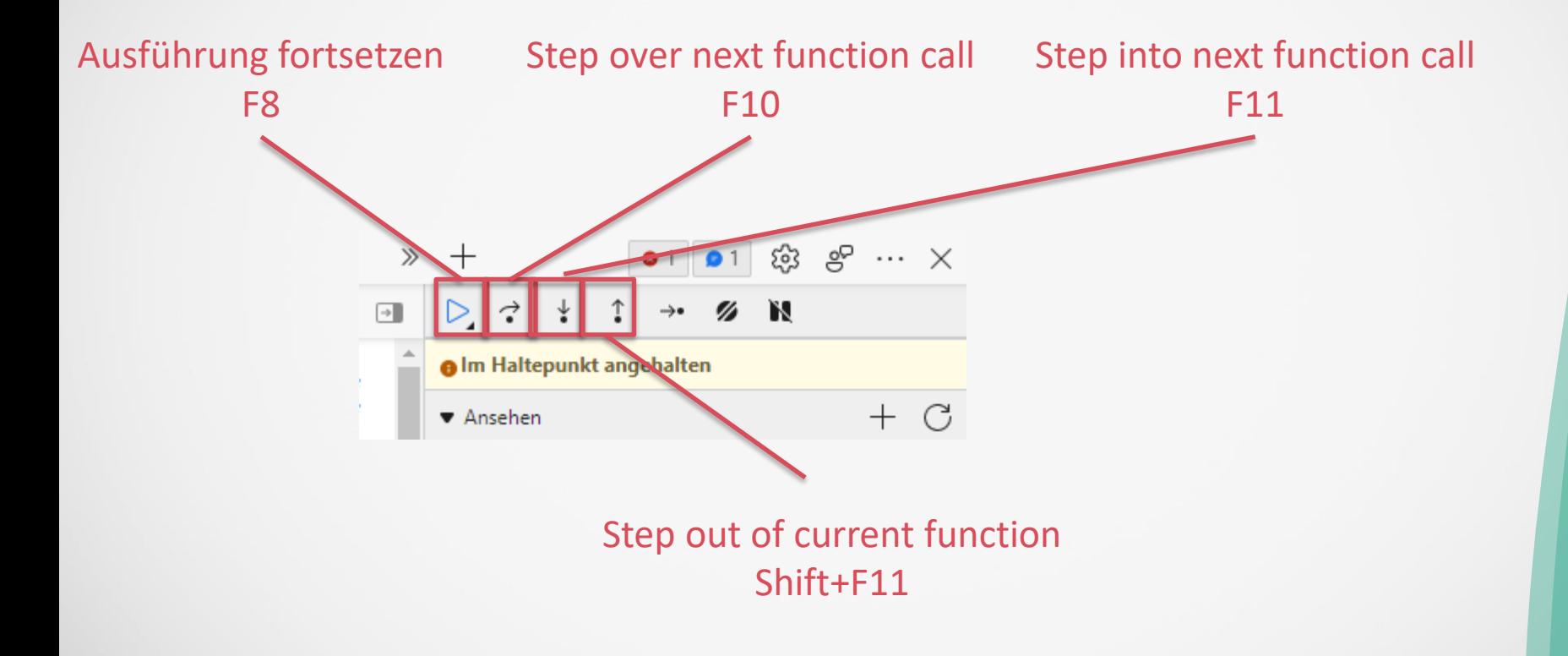

# **Multicursor**

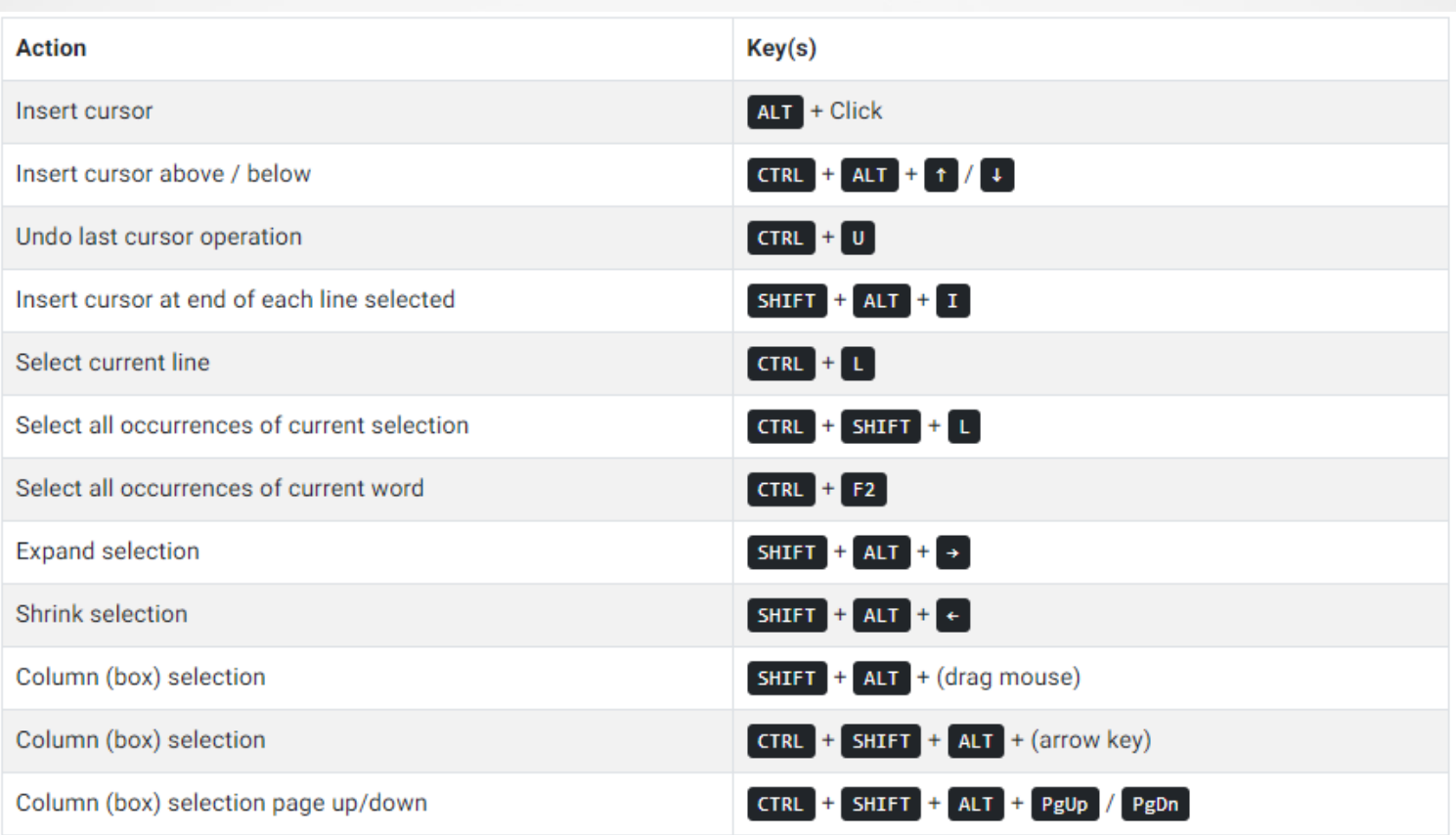